- Torrent è l'estensione dei file di BitTorrent (BT), un protocollo **peer-to-peer** (P2P) che consente la distribuzione e la condivisione di file (ad esempio un film) su Internet. Fonte: Wikipedia
- TheInternetsOwnBoyTheStoryOfAaronSwartz\_archive.torrent
- Il Torrent dunque è un piccolo file il cui nome termina in **.torrent**

#### A cosa serve un Torrent

Il Torrent contiene i metadati del documento da scaricare. È un indice e contiene le informazioni per trovarlo e scaricarlo.

# Come trovare un Torrent (il Tracker)

Le informazioni sulla disponibilità di un file dai **Seed** (i nodi della rete che lo condividono), vengono aggiornate da un **Tracker** (server traccia).

Dei motori di ricerca permettono di cercare per parole-chiave e di scaricare il piccolo torrent sul proprio PC.

- $\blacktriangleright$  thepiratebay.org
- $\rightharpoonup$  eztv.re
- $\blacktriangleright$  snowfl.com
- $\blacktriangleright$  1337x.to
- $\blacktriangleright$  idope.se
- $\blacktriangleright$  yts.mx
- $\blacktriangleright$  glodls.to
- **D** zoogle.com

# il BitTorrent client

Ottenuto il Torrent, lo si può dare in pasto al **Client BitTorrent**, che si occuperà di scaricare il file a cui rimanda.

- ▶ RitTorrent
- $\blacktriangleright$  uTorrent
- $\blacktriangleright$  Transmission
- $\blacktriangleright$  Deluge
- ▶ Popcorn Time
- Il Client BitTorrent fa da client (scarica) e da server (distribuisce e fa scaricare).

Scarica e carica (download/upload) da tanti **peers** (P2P).

Il file originale viene frammentato in tanti piccoli pezzi, poi ricomposti a destinazione fino a formare una copia completa.

Dunque il PC e il Client resteranno aperti spesso, forse sempre.

# il Magnet

Esiste anche il formato Magnet. Certi Tracker, per pirateschi motivi, non rendono disponibile il torrent, ma forniscono invece un link, segnalato da un'icona di una calamita rossa, che viene accettato dal Client BitTorrent (anche con copia e incolla).

 $\blacktriangleright$  un link magnet è lunghissimo:

## il Magnet

 $\blacktriangleright$ 

Esiste anche il formato Magnet. Certi Tracker, per pirateschi motivi, non rendono disponibile il torrent, ma forniscono invece un link, segnalato da un'icona di una calamita rossa, che viene accettato dal Client BitTorrent (anche con copia e incolla).

 $\blacktriangleright$  un link magnet è lunghissimo:

magnet:?xt=urn:btih:275FAEAF02751F8CAD90F2A88612A117070 01F&dn=The%20Internet's%20Own%20Boy%20The%20Story%20of%20 Aaron%20Swartz%202014%20HDRIP%20x264&tr=udp%3A%2F%2Ftrack er.coppersurfer.tk%3A6969%2Fannounce&tr=udp%3A%2F%2Ftra er.openbittorrent.com%3A6969%2Fannounce&tr=udp%3A%2F%2F rarbg.to%3A2710%2Fannounce&tr=udp%3A%2F%2F9.rarbg.me%3A 80%2Fannounce&tr=udp%3A%2F%2F9.rarbg.to%3A2730%2Fannoun &tr=udp%3A%2F%2Ftracker.opentrackr.org%3A1337&tr=http%3A% 2F%2Fp4p.arenabg.com%3A1337%2Fannounce&tr=udp%3A%2F%2Ft cker.torrent.eu.org%3A451%2Fannounce&tr=udp%3A%2F%2Ftra er.tiny-vps.com%3A6969%2Fannounce&tr=udp%3A%2F%2Fopen.s

### Non ruberesti mai una macchina

Lo scambio di file torrent non è illegale, ma potrebbe esserlo il contenuto, come nel caso di un film protetto dal copyright.

BitTorrent serve per distribuire e condividere file.

E permette di distribuire file di qualsiasi tipo.

Quando si scarica un file, l'originale non viene rimosso, ma ne viene fatta una copia. Dunque non ha mai senso parlare di furto, ma casomai di miracolo.

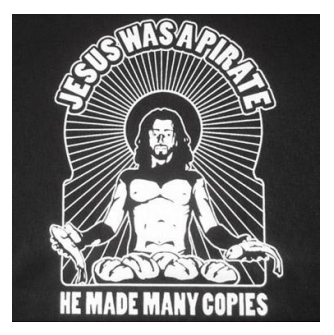

(opzionale, se ci sono le casse)

- $\blacktriangleright$  ad antipirateria: "non ruberesti mai una macchina"
- $\triangleright$  it crowds: "queste pubblicità antipirateria stanno diventando davvero brutali"

Alcuni Tracker non sono raggiungibili dall'Italia e occorre usare Tor-browser.

 $\blacktriangleright$  torproject.org

Nota: esistono anche tracker privati o a invito.

## Seed e Leech

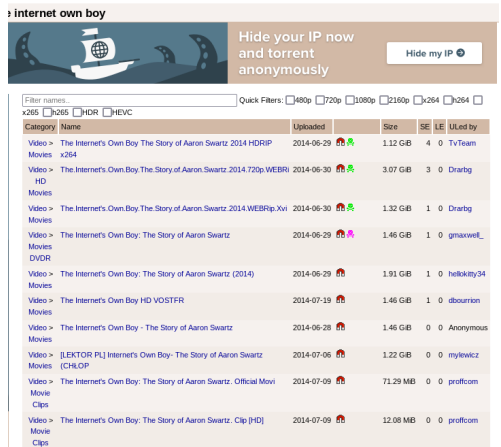

Seeders (SE): il numero di peers che stanno condividendo il film dopo averlo scaricato.

Leechers (LE): il numero di peers che sta scaricando il film.

### Ratio

Ratio è il termine che indica il rapporto tra download e upload.

Una ratio di 1 significa che si è scaricato (download) tanto quanto si è ceduto (upload).

La netiquette raccomanda di avere una ratio di più di 1.

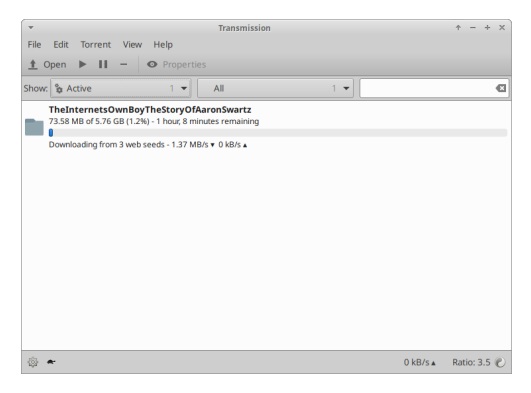

## Blacklist

Per evitare di usare dei Tracker fasulli, la comunità torrent genera delle liste di Tracker da evitare, da comunicare al client BitTorrent.

- $\blacktriangleright$  iblocklist.com/lists
- ▶ github.com/Naunter/BT\_BlockLists
- $\triangleright$  gist.github.com/shmup/29566c5268569069c256

Sarà bene riconoscere un video da un virus: ad esempio un file il cui nome termina con .exe e dice di essere un film, è un virus.

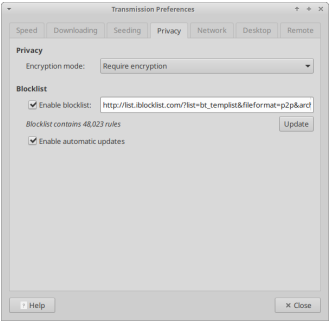

Una volta scaricato un film, si può vedere con VLC o con Kodi.

- $\blacktriangleright$  VLC: videolan.org
- KODI home theatre: kodi.tv

#### **Sottotitoli**

Sia VLC e Kodi possono usare un plug-in per scaricare i sottotitoli. Inoltre i sottotitoli si possono scaricare manualmente:

 $\blacktriangleright$  opensubtitles.org

## Come fare un Torrent

Usando il Client BitTorrent:

Menu > File > Crea nuovo Torrent

- 1. Scegliere il file dal quale creare il .torrent
- 2. Indicare un paio di tracker

Cercare per: "announce tracker list". (qui una piccola lista)

http://open.tracker.thepiratebay.org/announce udp://tracker.openbittorrent.com:80 udp://tracker.ccc.de:80/announce udp://tracker.opentrackr.org:1337/announce udp://tracker.bitsearch.to:1337/announce udp://bt1.archive.org:6969/announce

- 3. Mettere una buona descrizione e le tag
- 4. Condividere (seed) il file per 72 ore o fino a che viene scaricato.

#### Uplodare un torrent direttamente su Pirate Bay

È possibile caricare un torrent su The Pirate Bay (TBP):

http://tpb.sourceforge.net/upload/

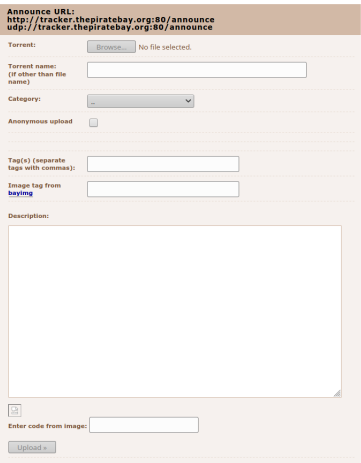

### Popcorn Time

Popcorn Time è un Client BitTorrent che include un player video e fa stream dei torrent.

- $\blacktriangleright$  https://github.com/popcorn-official
- $\blacktriangleright$  https://popcorntime.app/

#### Scaricare questa slide

Questa slide in PDF e il suo sorgente si trovano online <https://git.abbiamoundominio.org/dan/presentazione-torrent>